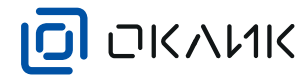

ТЕХНИЧЕСКИЕ ХАРАКТЕРИСТИКИ ДОК-СТАНЦИИ

• Интерфейс подключения док-станции: USB

• Подсветка: многоцветная динамическая

• Размер док-станции: 72 х 41 х 41 мм

• Беспроводная игровая компьютерная

Данная компьютерная мышь является

координатным устройством ввода

для управления курсором и отдачи

различных команд компьютеру.

• 7 режимов подсветки

• Длина кабеля: 1.8 м

КОМПЛЕКТАЦИЯ

**мышь 980GMW** 

• Кабель USB Type-C

• Руководство пользователя

• Док-станция

**НАЗНАЧЕНИЕ** 

• Потребление: 3.5В --- 80мА

• Вес док-станции: 80 г ть с ОС

# РУКОВОДСТВО ПОЛЬЗОВАТЕЛЯ

#### Благодарим вас за покупку устройства ОКЛИК!

Перед началом использования данного устройства, пожалуйста, внимательно прочтите руководство пользователя для обеспечения правильной эксплуатации изделия и предотвращения его повреждения. Конструктивные особенности устройства и содержание данной инструкции могут быть изменены в целях усовершенствования продукта без предварительного уведомления.

Изготовитель и дистрибьюторы данной продукции не несут ответственности за повреждения корпуса устройства, а также за ущерб, причиненный вследствие неправильной или несоответствующей эксплуатации пользователем.

#### ТЕХНИЧЕСКИЕ ХАРАКТЕРИСТИКИ

- Тип подключения: беспроводной
- Количество кнопок: 7
- Оптический сенсор высокого разрешения: 1600/3200/5000/10000 dpi
- Ресурс нажатий: до 20 000 000
- Конфигурация без специальных драйверов
- Подсветка: многоцветная динамическая
- 7 режимов подсветки
- Кабель в прочной оплётке
- Soft-touch покрытие
- Потребление: 5В == 150мА
- Размер: 130 х 73 х 43 мм
- Вес: 120 г

#### СИСТЕМНЫЕ ТРЕБОВАНИЯ

- Совместимость с ОС Windows
- Свободный USB-порт

#### ПОДКЛЮЧЕНИЕ И УСТАНОВКА

- 1. Извлеките устройство из упаковки.
- 2. Убедитесь в отсутствии видимых повреждений корпуса, которые могли возникнуть при
- транспортировке. Если изделие повреждено или не функционирует обратитесь к продавцу.
- 3. Подключите USB-кабель в свободный USB-порт ПК.
- 4. Зарядите устройство с помощью док-станции. Устройство готово к использованию.

5. С помощью приложения 980GMW (см. сайт производителя) можно изменить некоторые настройки устройства.

6. Для изменения режимов подсветки необходимо одновременно нажать среднюю и правую кнопки мыши.

#### МЕРЫ ПРЕДОСТОРОЖНОСТИ

- 1. Оберегайте изделие от повышенной влажности, пыли и воздействия высоких температур.
- 2. Не используйте для протирки бензин, спирты или другие растворители, т. к. они могут повредить поверхность. Для чистки используйте мягкую сухую ткань.
- 3. Не допускайте чрезмерного механического воздействия на изделие.
- 4. Не вскрывайте изделие и не производите ремонт самостоятельно.

#### РЕШЕНИЕ ВОЗМОЖНЫХ ПРОБЛЕМ

Проблема: Устройство не работает.

- Решение:
- Убедитесь, что устройство подключено правильно.
- Убедитесь в исправности USB-порта ПК. Подключите устройство к другому USB-порту.

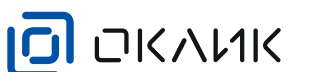

#### ПРАВИЛА И УСЛОВИЯ МОНТАЖА

Данное устройство не требует какого-либо монтажа или постоянной фиксации.

#### УСЛОВИЯ ХРАНЕНИЯ

Устройство требуется хранить при температуре от 5 до 40 °С при относительной влажности не более 85%, избегать попадания прямых солнечных лучей.

#### УСЛОВИЯ ТРАНСПОРТИРОВКИ

Изделие рекомендуется транспортировать в оригинальной упаковке.

#### **РЕАЛИЗАЦИЯ УСТРОЙСТВА**

Изделие предназначено для реализации через розничные торговые сети и не требует специальных условий.

#### УСЛОВИЯ УТИЛИЗАЦИИ

Не требует специальных условий для утилизации.

#### УСЛОВИЯ ОГРАНИЧЕНИЯ ПОЛЬЗОВАНИЯ

Данное устройство предназначено для работы в жилых, коммерческих и производственных зонах в соответствии с назначением и мерами безопасности, описанными в данном руководстве пользователя.

#### УСЛОВИЯ ГАРАНТИЙНОГО ОБСЛУЖИВАНИЯ

Условия гарантийного обслуживания вы можете найти на сайте ОКЛИК: oklick.ru/support/warranty

#### ТЕХНИЧЕСКАЯ ПОДДЕРЖКА

По вопросам технической поддержки вы можете обратиться через соответствующий раздел на сайте ОКЛИК: oklick.ru/support/help

#### ИЗГОТОВИТЕЛЬ

Ниппон Клик Системс Лимитед Адрес: Куиджано Чэмберс, а/я 3159. Роуд Таун, Тортола, Британские Виргинские Острова Сделано в Китае

# **Nippon Klick Systems Limited**

Address: Ouijano Chambers, P.O.Box 3159, Road Town, Tortola, British Virgin Islands Made in China

Импортер и организация, уполномоченная на принятие претензий от потребителей: 000 «Мерлион» Московская обл., г. Красногорск, б-р Строителей, д.4

Для получения более подробной информации об устройстве и дополнительных программ конфигурации посетите сайт: www.oklick.ru

Дата производства указана на упаковке. Гарантийный срок: 1 год Срок службы: 1 год

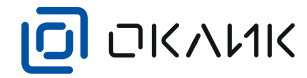

# ПАЙДАЛАНУШЫ НҰСҚАУЛЫҒЫ

# ОКЛИК курылғысын сатып алғаныныз үшін алғыс айтамыз!

Осы құрылғыны пайдаланбас бұрын, өнімнің дұрыс жұмыс істеуін және оның зақымдалуын болдырмау үшін пайдаланушы нұсқаулығын мұқият оқуыңызды сұраймыз

Курылғының қурылымдық ерекшеліктері мен осы нускаулықтың мазмуны өнімді жақсарту ушін алдын ала ескертүсіз өзгертілуі мүмкін.

Осы өнімді өндіруші және дистрибьюторлар құрылғы корпусының зақымданғаны үшін. сондай-ақ пайдаланушының дұрыс пайдаланбауы немесе сәйкес келмеуі салдарынан келтірілген залал үшін жауапты болмайды.

# ТЕХНИКАЛЫК СИПАТТАМАЛАРЫ

- Қосылу түрі: сымсыз
- Қосылу интерфейсі: USB, USB (Туре С)
- Өлшемі: 130 х 73 х 43 мм; 72 х 41 х 41 мм
- Салмағы: 120 г: 80 г
- Тінтуірі тутыну:  $5B = 150mA$
- Станцияны тұтыну: 3.5В == 80мА

# **КОЛДАНЫЛУЫ**

Бул курылғы жүгіргіні басқаруға және компьютерге әртүрлі командаларды беруге арналған.

# КОСУ ЖӘНЕ ОРНАТУ

1. Құрылғыны қаптамадан алыңыз.

2. Тасымалдау кезінде пайда болуы мумкін корпустың көрінетін зақымдалмағанына көз жеткізіңіз. Егер өнім зақымдалған немесе жұмыс істемесе – сатушыға хабарласыңыз.

- 3. USB кабелін компьютердің бос USB портына қосыңыз.
- 4. Құрылғыны зарядтаңыз. Құрылғы пайдалануға дайын.

5. 980GMW косымшасының көмегімен (өндірушінің веб-сайтын қараңыз) құрылғының кейбір параметрлерін өзгертүге болады.

6. Артқы жарық режимдерін өзгерту үшін тінтуірдің ортаңғы және оң жақ батырмаларын бір уакытта басу керек.

# САКТЫК ШАРАЛАРЫ

1. Бұйымды жоғары ылғалдылықтан, шаңнан және жоғары температураның әсерінен корғаныз.

2. Сүртү үшін бензинді, спиртті немесе басқа еріткіштерді пайдаланбаңыз, өйткені олар бетті зақымдауы мүмкін. Тазалау үшін жұмсақ, құрғақ шүберекті пайдаланыңыз.

3. Буйымға шамадан тыс механикалық әсер етуін болдыртпаңыз.

4. Бұйымды ашпаңыз және өзіңіз жөндемеңіз.

# МҮМКІН МӘСЕЛЕЛЕРДІ ШЕШУ

Мәселе: Курылғы жумыс істемейді.

Шешім:

- Құрылғының дұрыс қосылғанына көз жеткізіңіз.
- USB-портының жарамдылығын тексеріңіз. Құрылғыны басқа USB портына қосыңыз.

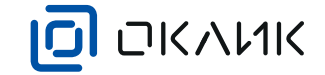

## МОНТАЖДАУ ЕРЕЖЕЛЕРІ МЕН ШАРТТАРЫ

Бұл құрылғы ешқандай монтаждауды немесе тұрақты бекітуді қажет етпейді.

## САКТАУ ШАРТТАРЫ

Курылғыны 5 бастап 40 °С дейінгі температурада 85%-дан аспайтын салыстырмалы ылғалдылыкта сактау керек, күн сәулесінің тікелей түсүіне жол бермеу керек.

# ТАСЫМАЛДАУ ШАРТТАРЫ

Өнімді түпнұсқа қаптамада тасымалдау ұсынылады.

# КҰРЫЛҒЫНЫ САТУ

Өнім бөлшек сауда желілері арқылы сатуға арналған және арнайы шарттарды қажет етпейді.

## КӘДЕГЕ ЖАРАТУ ШАРТТАРЫ:

Кәдеге жарату үшін арнайы жағдайларды қажет емес.

# ПАЙДАЛАНУДЫ ШЕКТЕУ ШАРТТАРЫ

Бұл құрылғы осы пайдаланушы нұсқаулығында сипатталған қауіпсіздік шаралары мен мақсатына сәйкес тұрғын, коммерциялық және өндірістік аймақтарда жұмыс істеуге арналған.

# КЕПІЛДІКТІ ҚЫЗМЕТ КӨРСЕТУ ШАРТТАРЫ

Кепілдікті қызмет көрсету шарттарын сіз ОКЛИК сайтынан таба аласыз: oklick.ru/support/warranty

# ТЕХНИКАЛЫК КОЛДАУ

Техникалық қолдау мәселелері бойынша сіз ОКЛИК сайтындағы тиісті бөлім арқылы хабарласа аласыз: oklick.ru/support/help

# ДАЙЫНДАУШЫ: Ниппон Клик Системс Лимитед

Мекен-жайы: Куиджано Чемберс, А/Ж 3159, Роуд Таун, Тортола, Британдық Виргин Аралдары. Қытайда жасалған

Импорттаушы және тұтынушылардан талап-тілектерді қабылдауға уәкілетті ұйым: «Мерлион» ЖШК. Мәскеу облысы. Красногорск қаласы. Курылысшылар б-ры. 4 уй

Құрылғы туралы қосымша ақпарат алу үшін www.oklick.ru сайтына кіріңіз.

Өндіріс күні каптамада көрсетілген. Кепілдік мерзімі: 1 жыл Кызмет мерзімі: 1 жыл